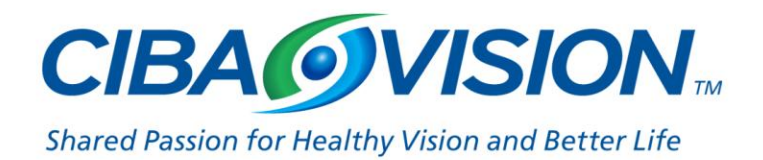

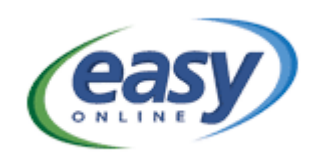

## **PRESENTAZIONE EASY www.easy.cibavision.it**

$$
\bullet\bullet\bullet
$$

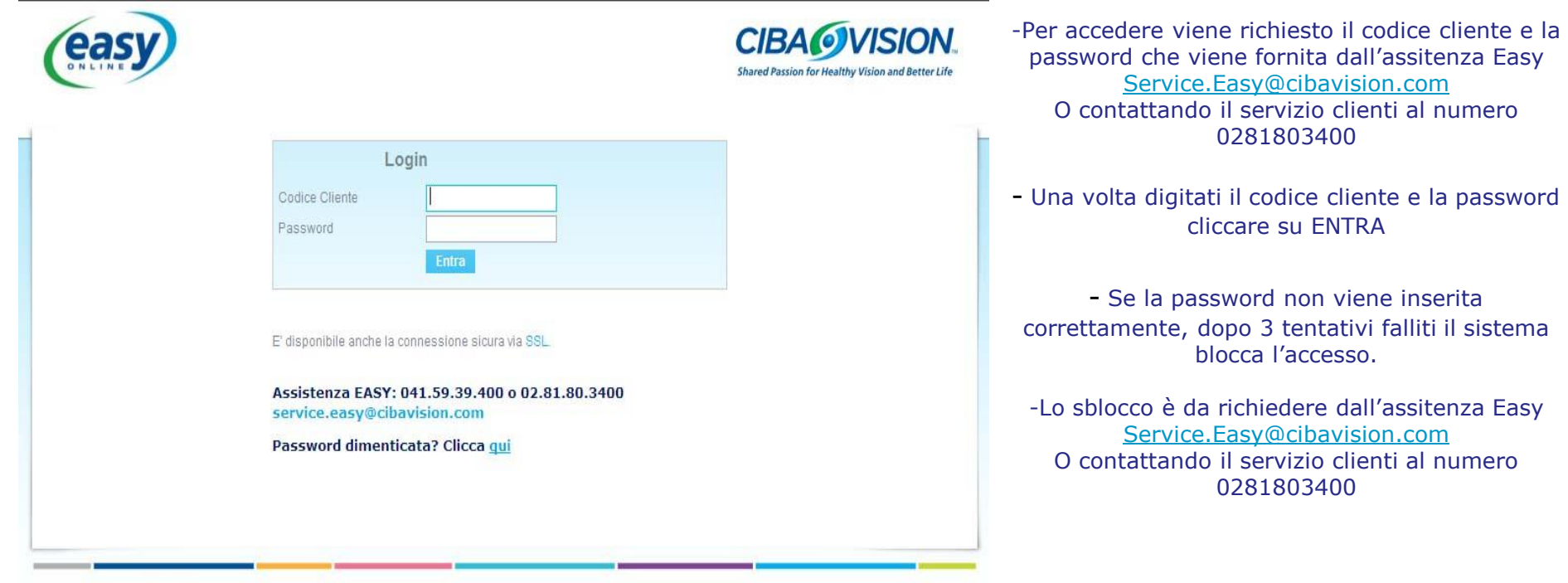

CIBA VISION<sup>®</sup> · Avviso legale · Informativa sulla privacy

© 2011 CIBA VISION®, a Novartis AG Company CVI\_02110967.

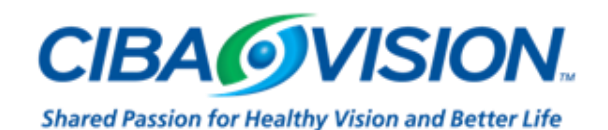

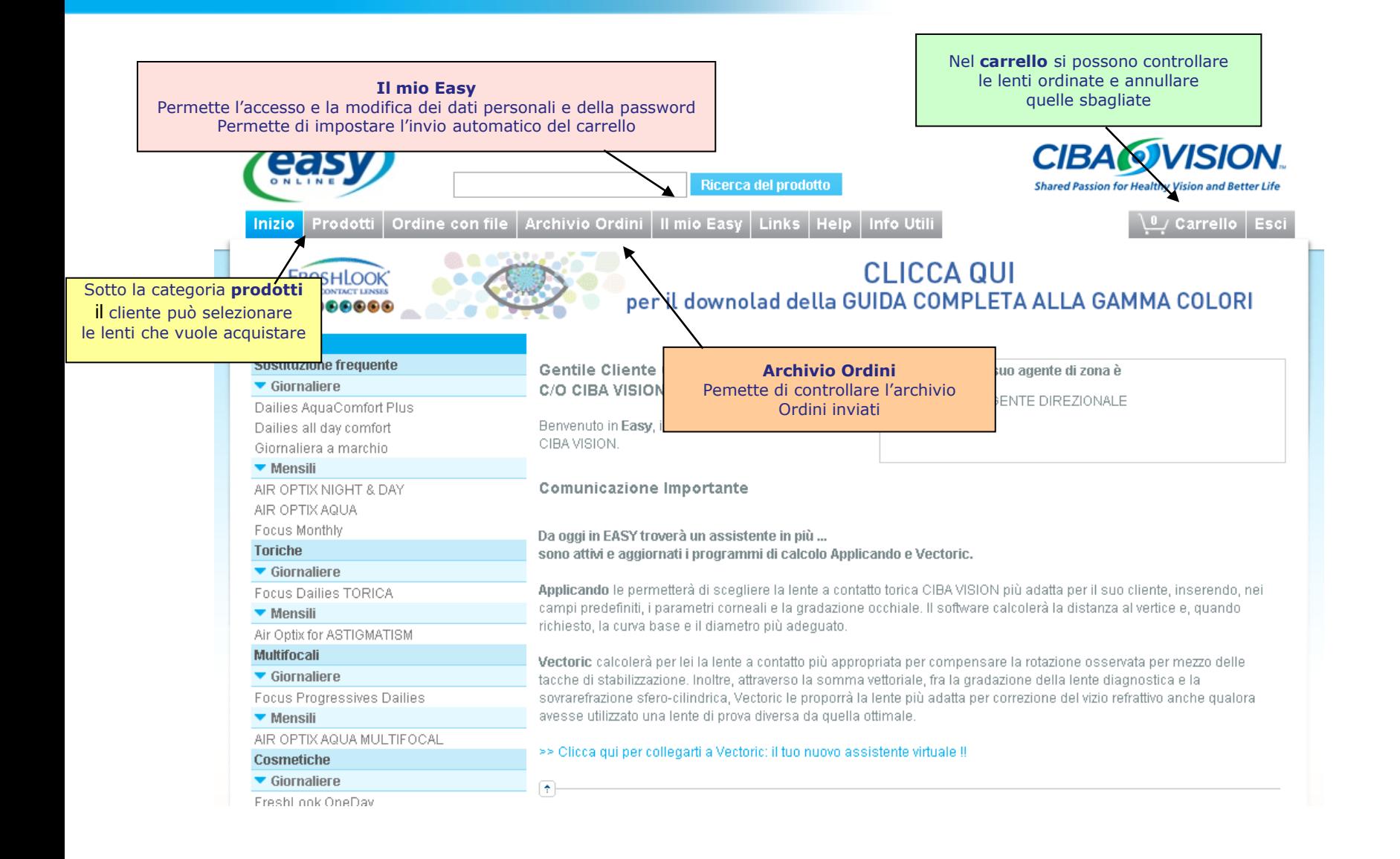

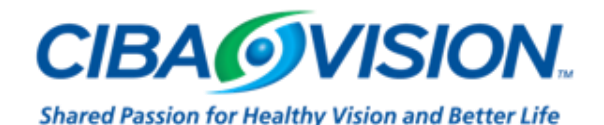

## **CARRELLO**

Nel carrello si accede all'elenco dei prodotti inseriti ma che devono ancora essere ordinati. I prodotti nel carrello possono essere modificati o cancellati.

**NB** la merce è nel carrello non significa invio dell'ordine, che è un'azione separata.

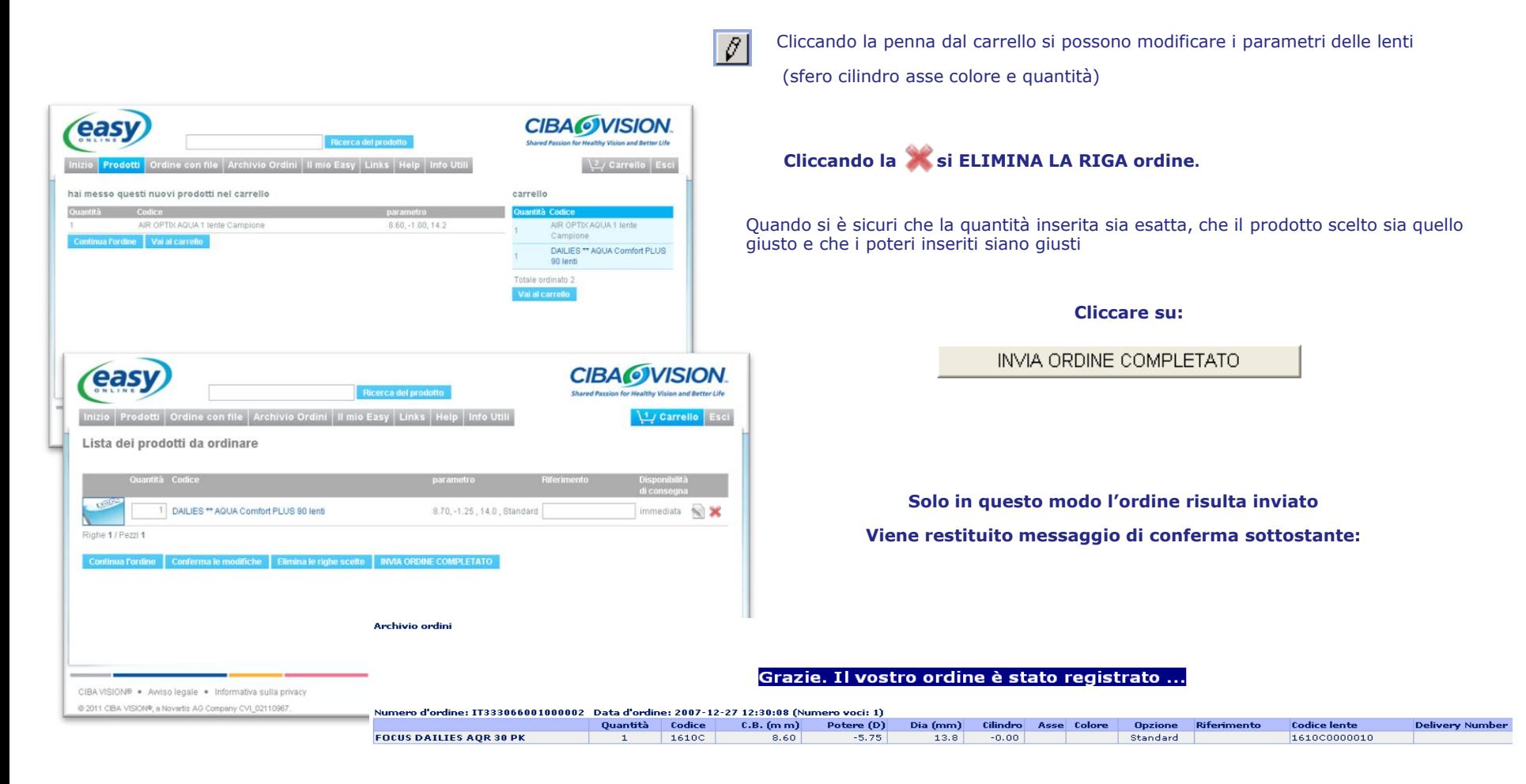

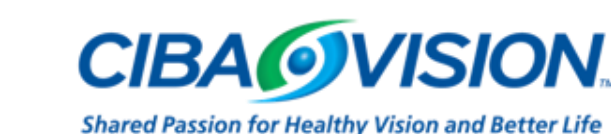

## **Dettaglio: IL MIO EASY**

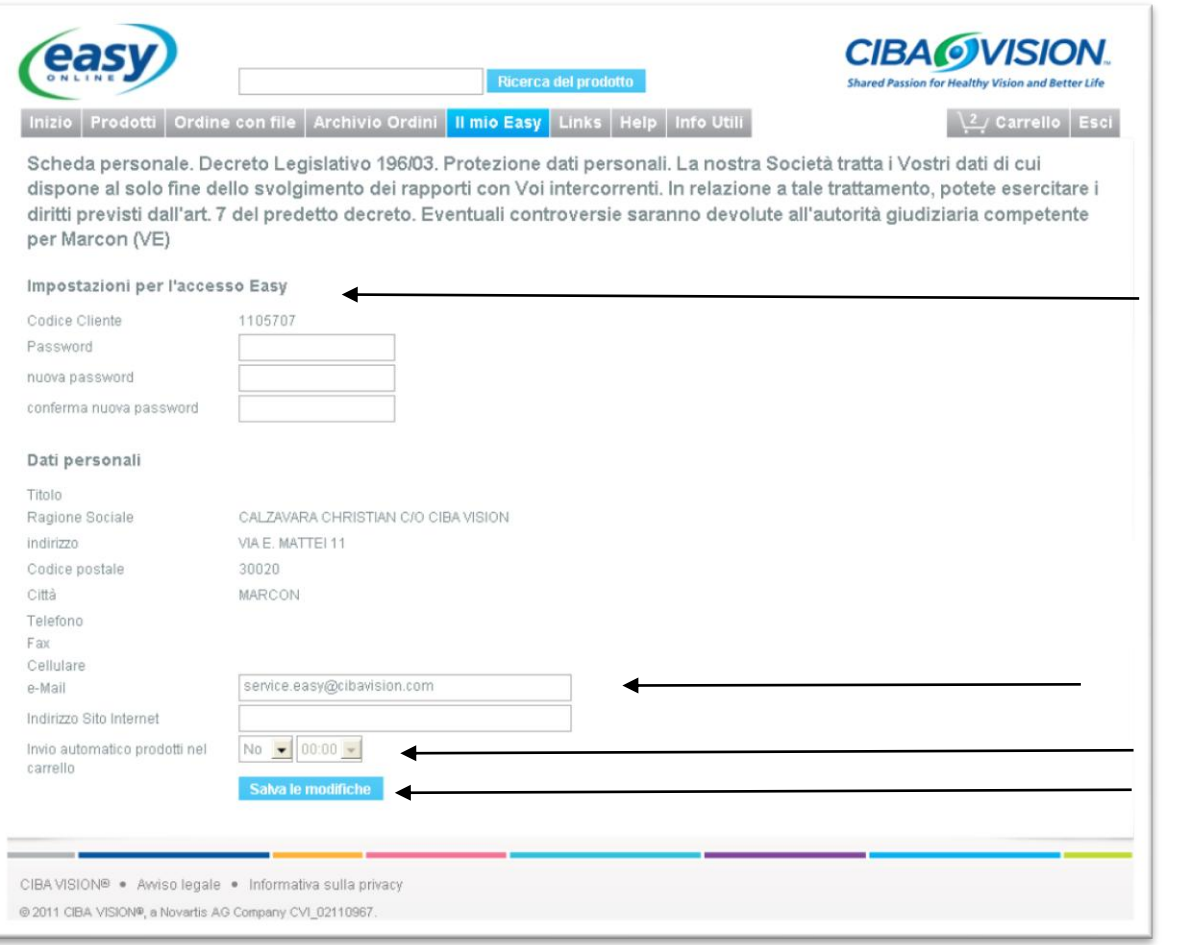

Per assistenza contattare il customer service. Le persone di riferimento per EASY sono

Andrea Orlando ed Anna Pia Valente

## **Il MIO EASY**

Per personalizzare la password per accedere al sito

Per modificare la mail

Per l'invio automatico del carrello YES consigliato ore 17.00

Per ogni modifica cliccare su:

Salva le modifiche

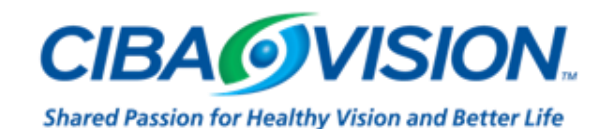